## **Installing FC Manager on your computer**

**Overview:** This guide leads you through the steps to install the new software on your computer. For a successful installation, it is important that you follow the steps in order.

**Note:** This install file was verified on the following system versions:

- Windows XP (32-bit)
- Windows 7 (32-bit and 64-bit)
- Windows 8 (32-bit and 64-bit)

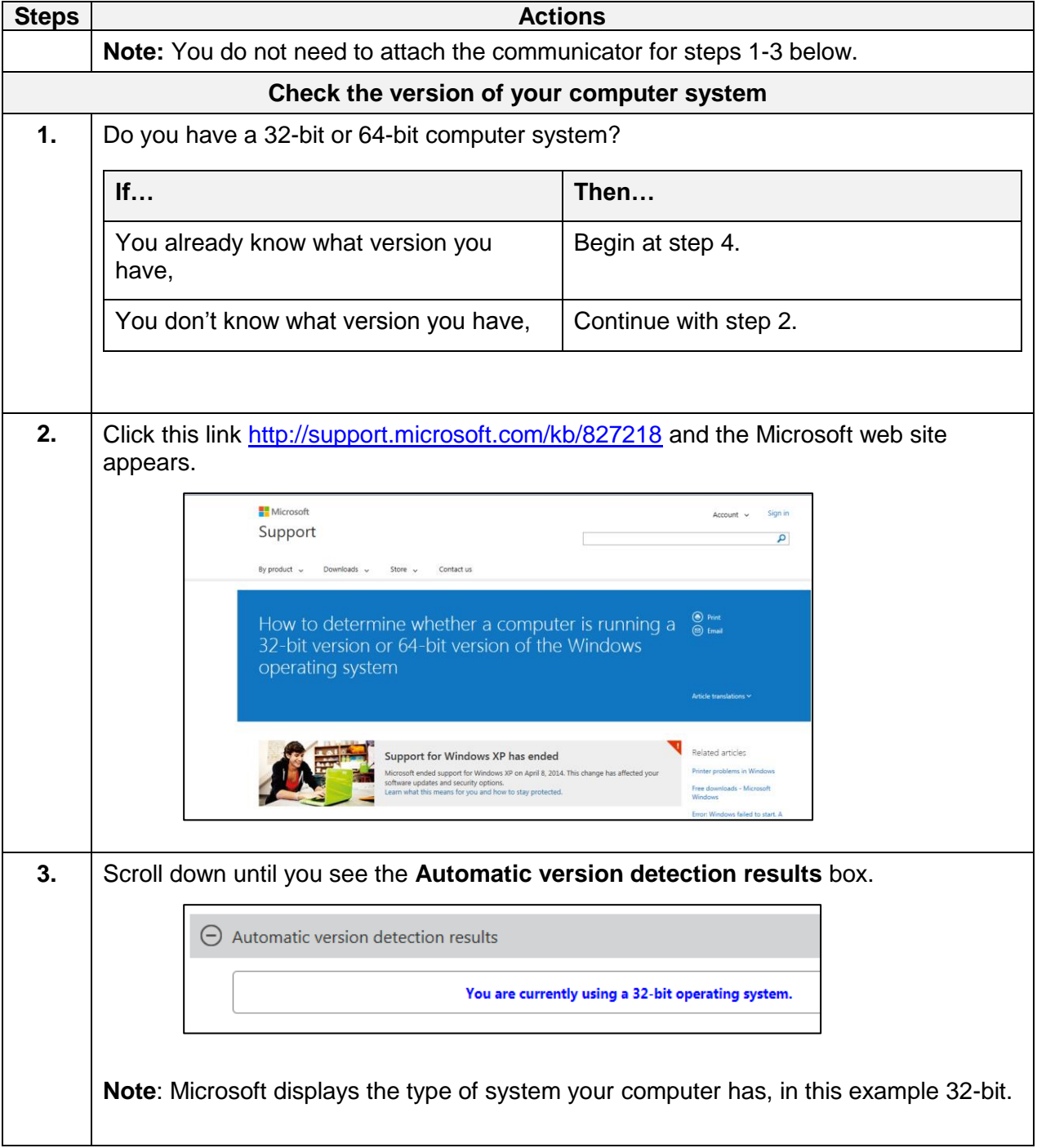

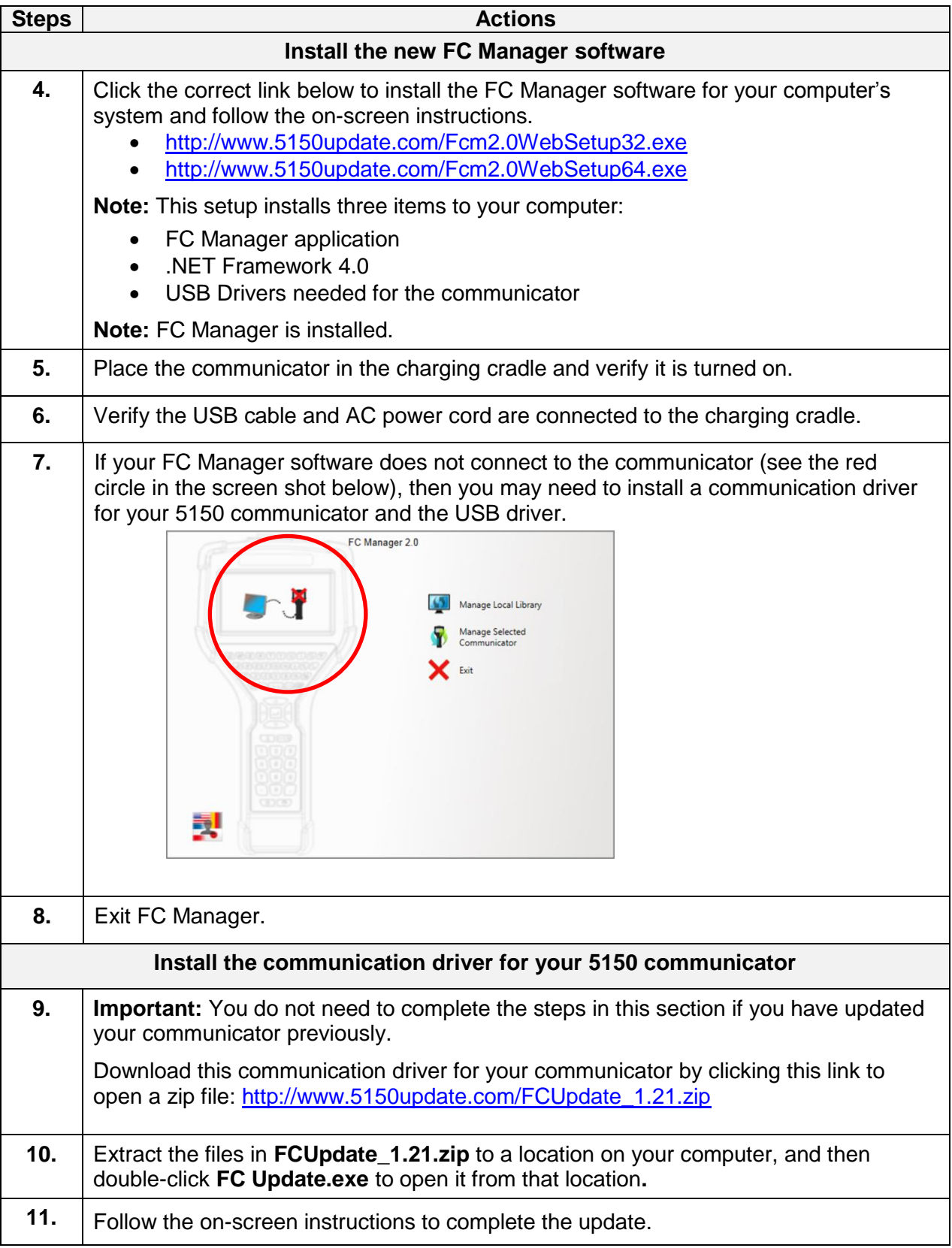

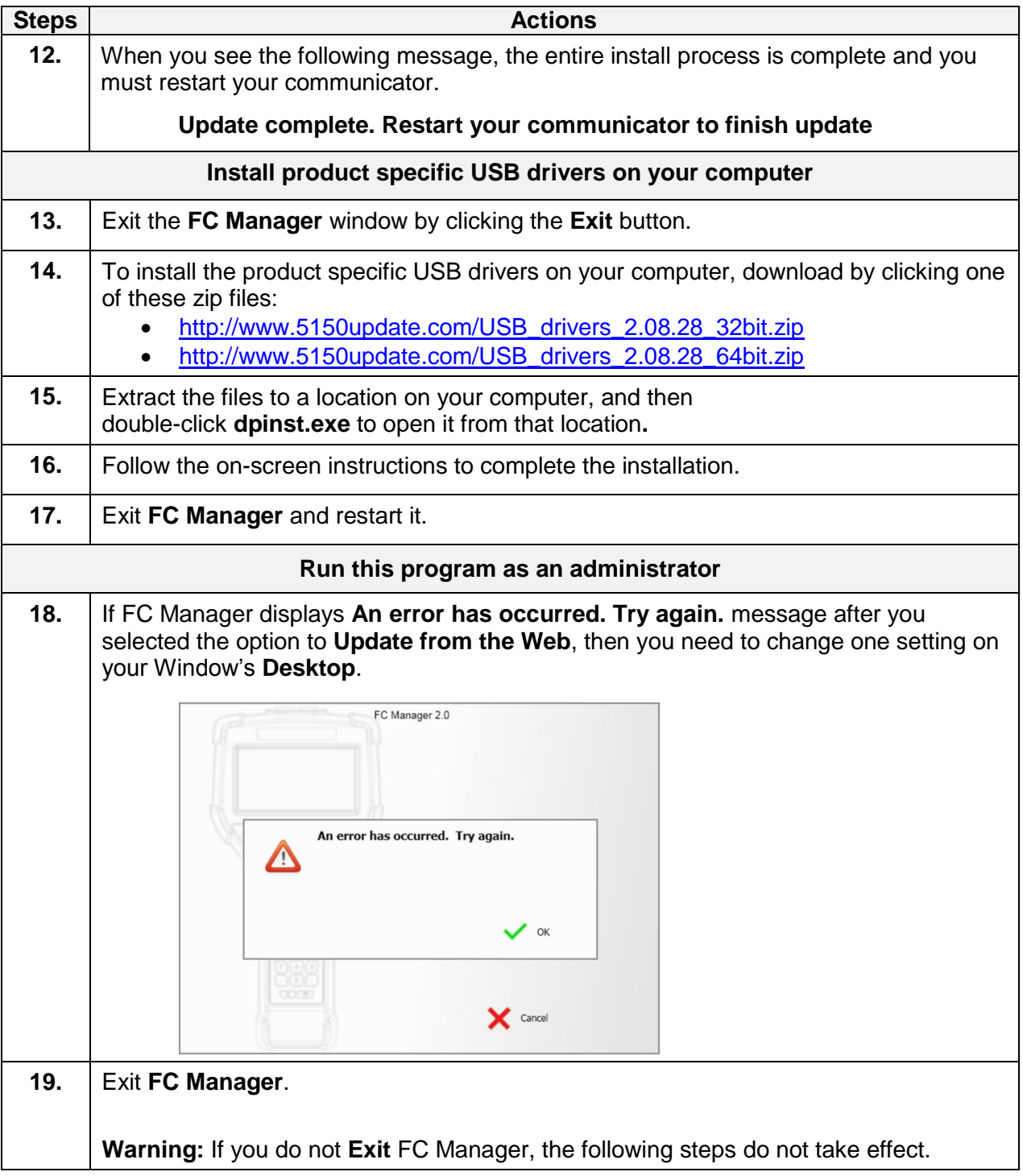

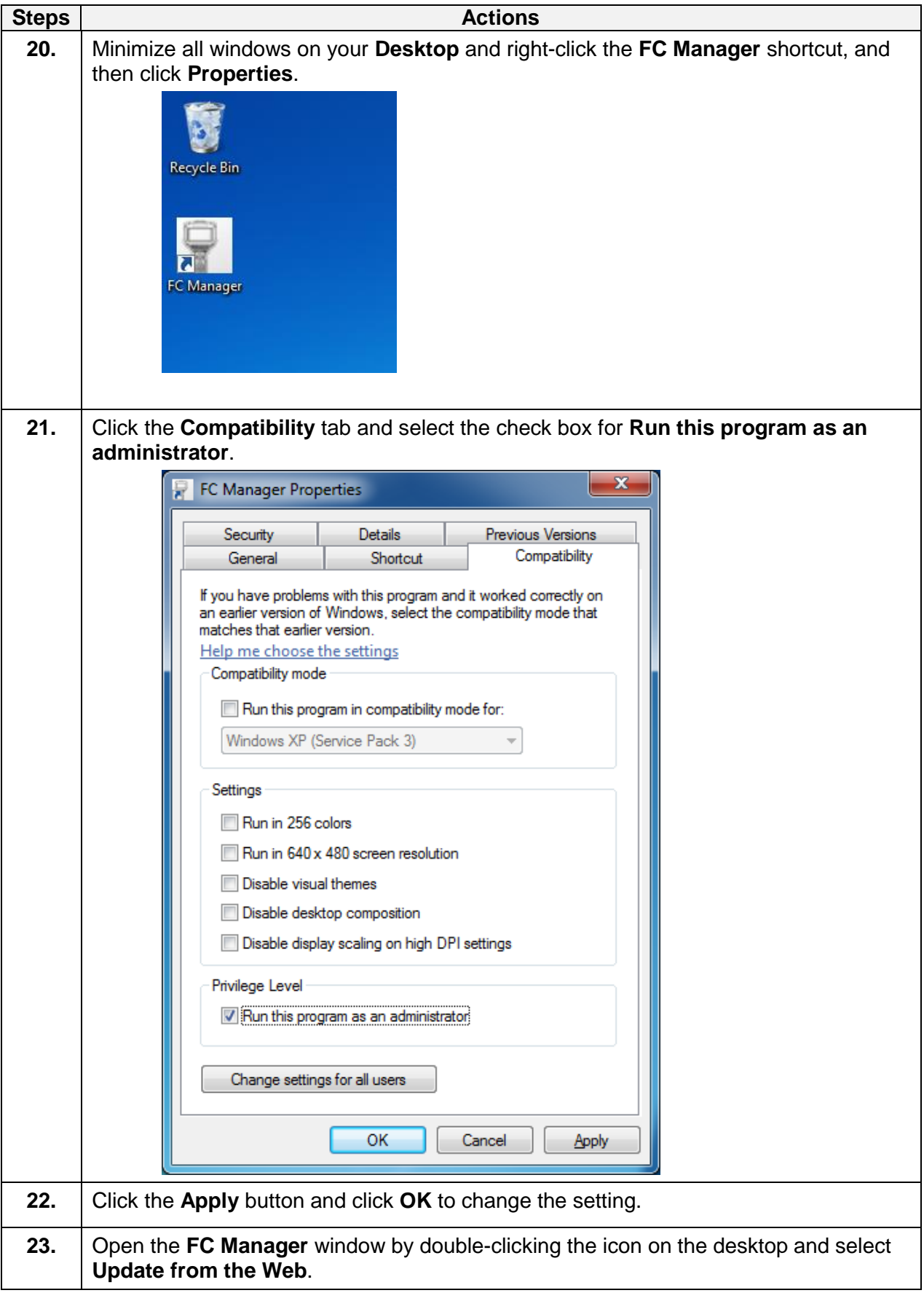

## **Explaining FC Manager Phrases:**

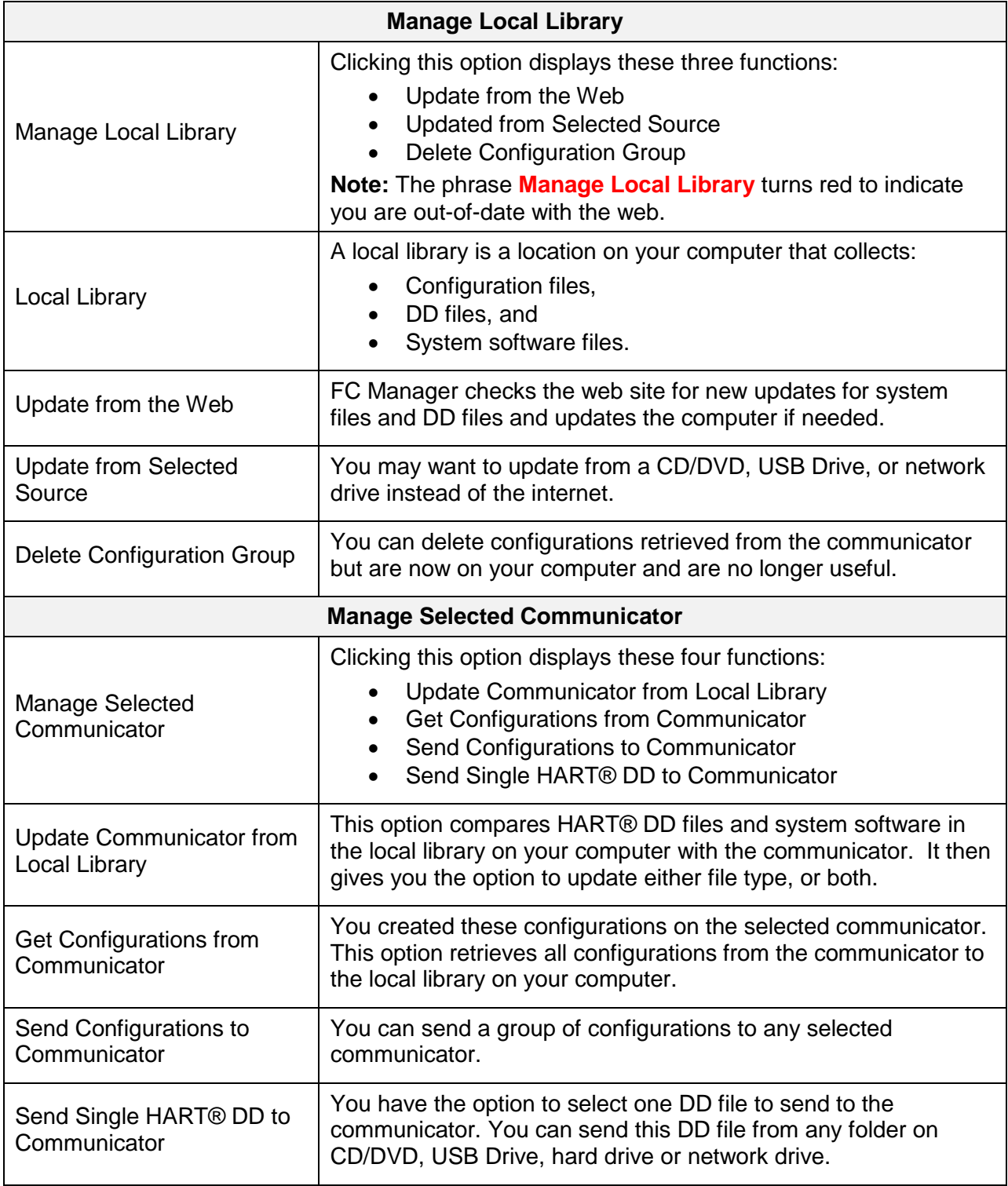

**Note:** Read **FC Manager Instructions** for more information.